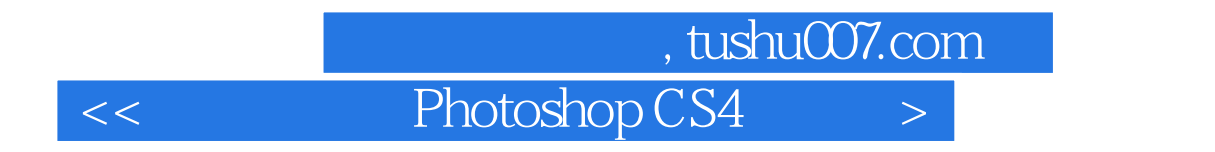

<< Photoshop CS4 >>

- 13 ISBN 9787502775278
- 10 ISBN 7502775277

出版时间:2009-9

页数:304

PDF

更多资源请访问:http://www.tushu007.com

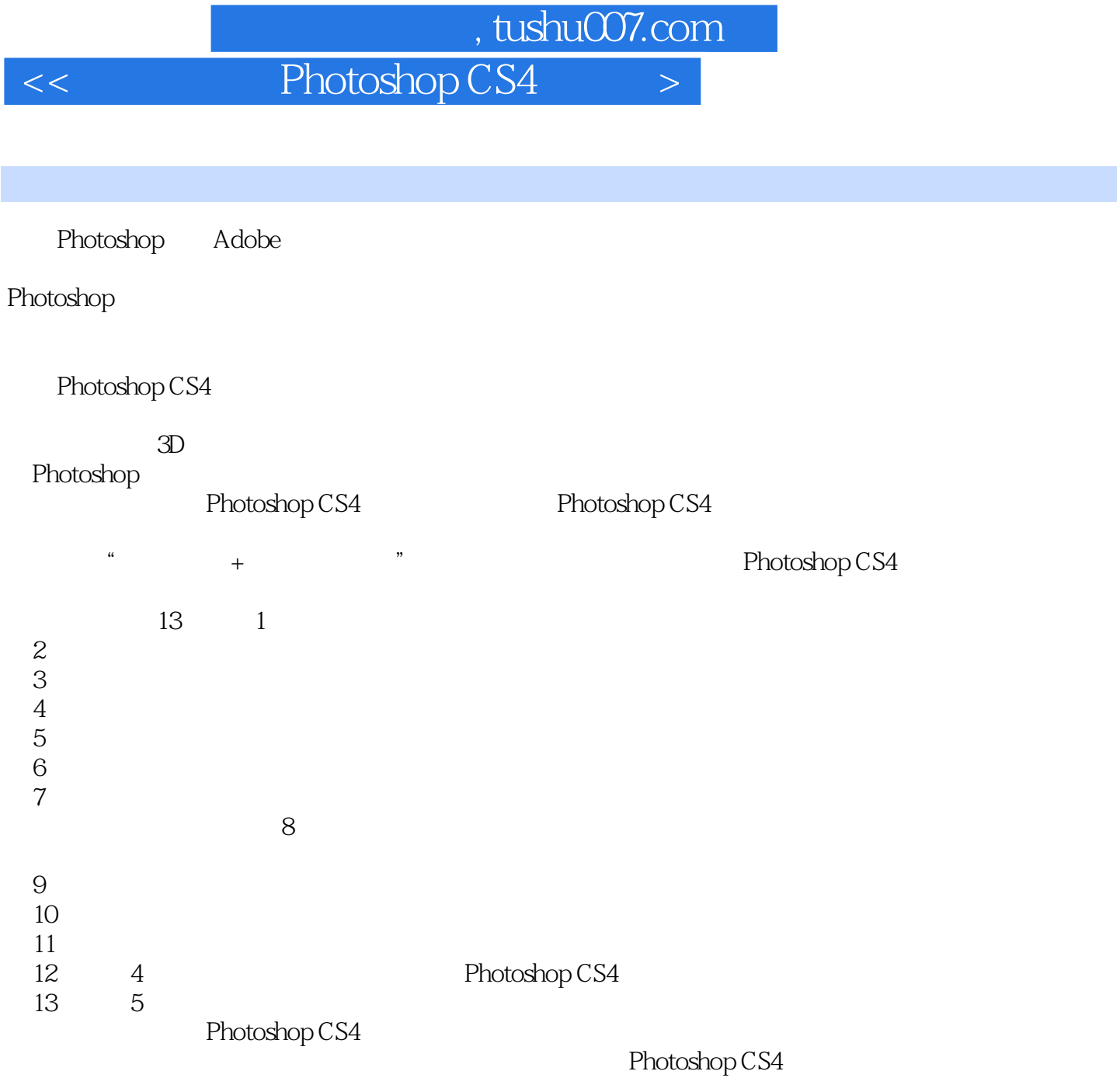

Photoshop CS4

 $,$  tushu007.com

## $<<$  Photoshop CS4  $>$

Photoshop CS4

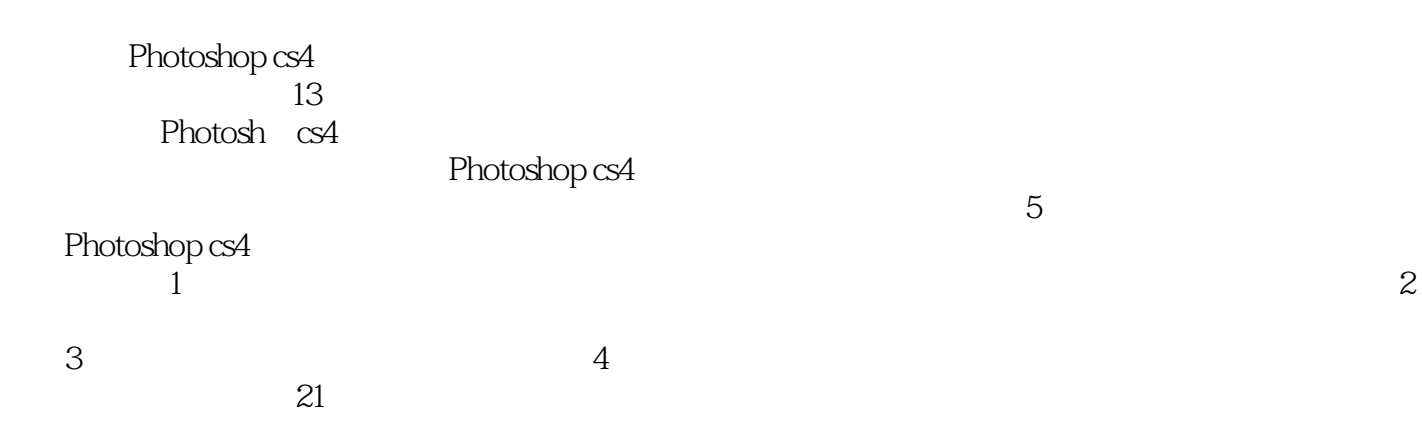

第一图书网, tushu007.com

## $<<$  Photoshop CS4  $>$

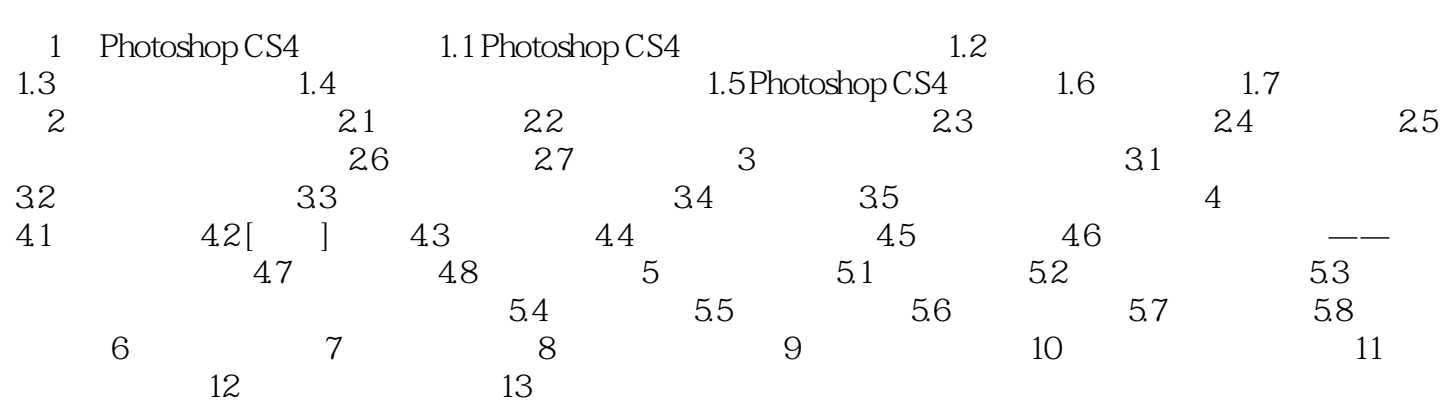

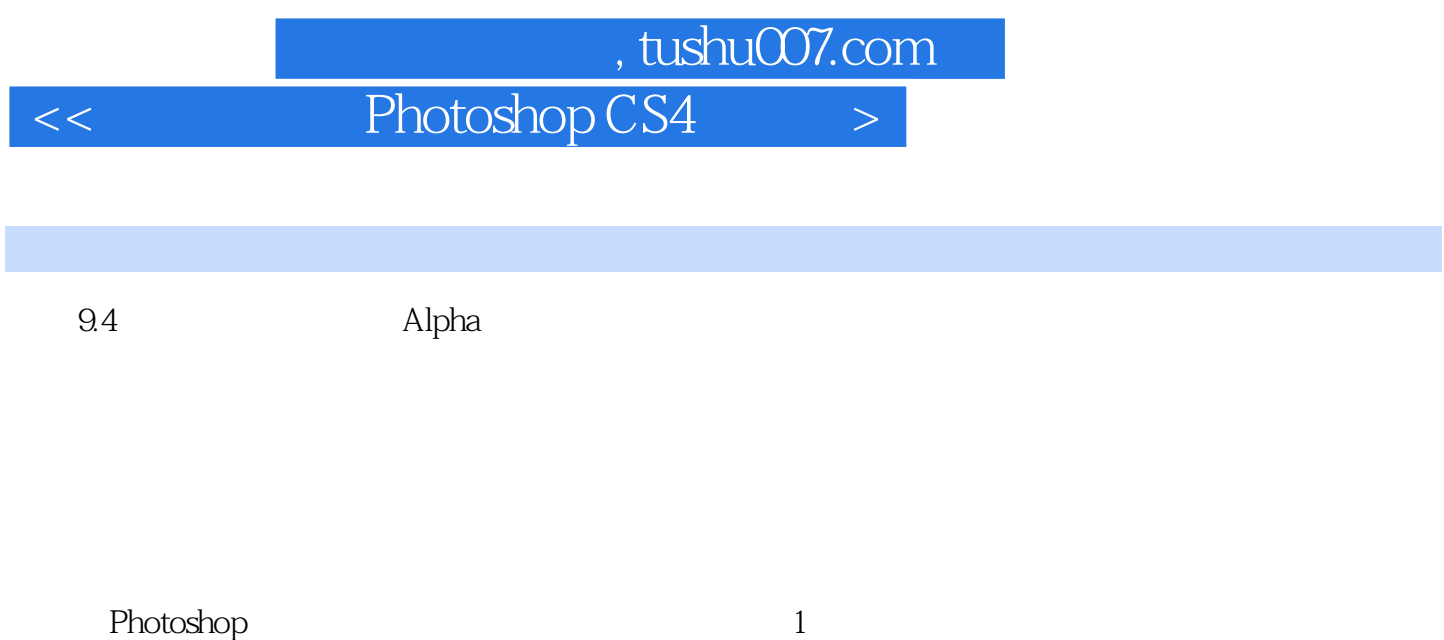

- $2$  Alpha
- $3$

 $9.4.1$ 

Photoshop

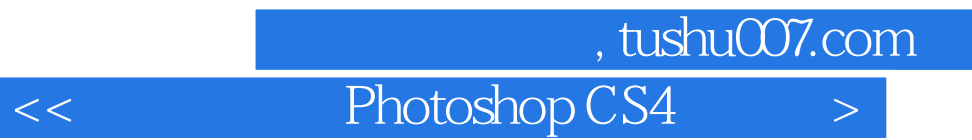

本站所提供下载的PDF图书仅提供预览和简介,请支持正版图书。

更多资源请访问:http://www.tushu007.com